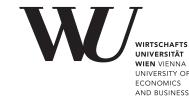

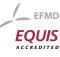

# ePub<sup>WU</sup> Institutional Repository

Kurt Hornik and Christian Buchta and Achim Zeileis Open-Source Machine Learning: R Meets Weka

Working Paper

Original Citation:

Hornik, Kurt and Buchta, Christian and Zeileis, Achim (2007) Open-Source Machine Learning: R Meets Weka. *Research Report Series / Department of Statistics and Mathematics*, 50. Department of Statistics and Mathematics, WU Vienna University of Economics and Business, Vienna.

This version is available at: http://epub.wu.ac.at/1188/ Available in ePub<sup>WU</sup>: March 2007

ePub<sup>WU</sup>, the institutional repository of the WU Vienna University of Economics and Business, is provided by the University Library and the IT-Services. The aim is to enable open access to the scholarly output of the WU.

# Open-Source Machine Learning: R Meets Weka

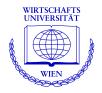

Kurt Hornik, Christian Buchta, Achim Zeileis

Department of Statistics and Mathematics Wirtschaftsuniversität Wien

### **Research Report Series**

Report 50 March 2007

http://statmath.wu-wien.ac.at/

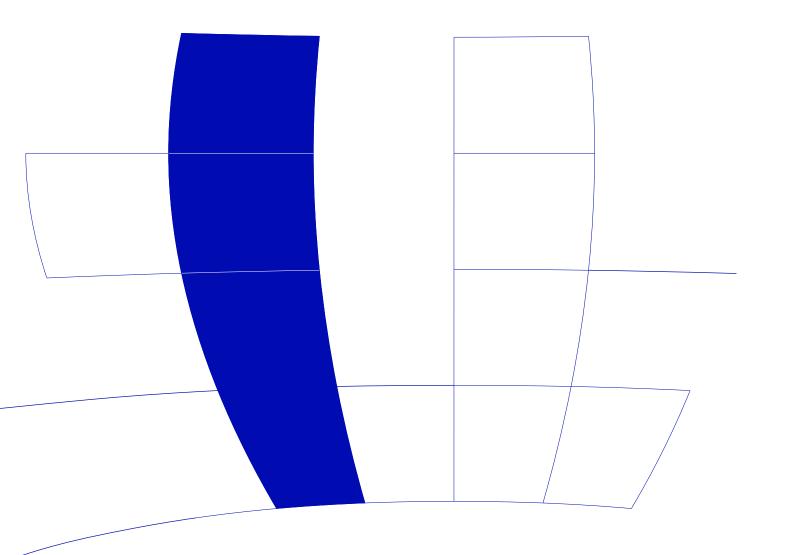

## **Open-Source Machine Learning:** R Meets Weka

Kurt Hornik, Christian Buchta, and Achim Zeileis Wirtschaftsuniversität Wien

#### Abstract

Two of the prime open-source environments available for machine/statistical learning in data mining and knowledge discovery are the software packages **Weka** and **R** which have emerged from the machine learning and statistics communities, respectively. To make the different sets of tools from both environments available in a single unified system, an **R** package **RWeka** is suggested which interfaces **Weka**'s functionality to **R**. With only a thin layer of (mostly **R**) code, a set of general interface generators is provided which can set up interface functions with the usual "**R** look and feel", re-using **Weka**'s standardized interface of learner classes (including classifiers, clusterers, associators, filters, loaders, savers, and stemmers) with associated methods.

Keywords: machine learning, statistical learning, Weka, R, Java, interface.

#### 1. Introduction

New Zealand has brought forth two kinds of wekas: a flightless endemic bird (Gallirallus australis) and the Waikato Environment for Knowledge Analysis (Weka, http://www.cs.waikato.ac.nz/~ml/weka/), the leading open-source project in machine learning. Weka is a comprehensive collection of machine-learning algorithms for data mining tasks written in Java and released under the GPL, containing tools for data pre-processing, classification, regression, clustering, association rules, and visualization. There are three graphical user interfaces ("Explorer", "Experimenter" and "KnowledgeFlow") as well as a standardized command line interface. The Weka project was started in 1992, and has been funded by the New Zealand government since 1993. It has recently joined Pentaho (http://www.pentaho.com/), a leading and award-winning open-source business intelligence project, to add "data mining capabilities to the broad range of business intelligence features" of Pentaho.

Weka complements the book "Data Mining" (Witten and Frank 2005) which is heavily used in computer science curricula. It implements a variety of methods popular in machine learning and useful for statistical learning, but typically not available in statistical software packages. This includes rule (JRip), lazy (LBR), and meta learners (MultiBoostAB), as well as cluster algorithms such as CobWeb and DBSCAN, or the association rule algorithm Tertius. For many algorithms, Weka provides de-facto reference implementations, including the key decision tree algorithms J4.8 and M5' implementing C4.5 and M5, respectively. See Witten and Frank (2005) for more details and references. Finally, Weka also serves as the basis for a variety of additional machine learning software projects.

Obviously, it is highly desirable that statisticians have convenient and efficient access to Weka's functionality, ideally through seamless integration into their commonly employed software environment. This paper discusses a Weka interface for R (R Development Core Team 2007), the leading open-source system for statistical computing and graphics, which is provided by the R extension package RWeka (Hornik, Zeileis, Hothorn, and Buchta 2007). Section 2 presents the interfacing methodology employed. Section 3 discusses limitations and possible extensions, which also relate to general issues arising when interfacing R with "foreign" (e.g., Java-based) systems.

### 2. Interfacing Weka to R

There are several design issues which relate to the choice of the interface approach taken, including *generalizability* (if access is desired only to a restricted subset of the available functionality, hand-crafted interface functions suffice) and *maintainability* (if the foreign system is modified for interfacing purposes, patches need to be maintained along with new releases). At the technology level, a system such as **Weka** can be interfaced "directly" via the operating system's access to the command line interface or by building on low-level R/Java interfaces, such as **rJava** (Urbanek 2007), **SJava** (Temple Lang and Chambers 2005), or **arji** (Carey 2007). At the user level, one could create R versions of **Weka**'s classes and an object-oriented programming (OOP) style interface for **Weka**'s methods (typically by writing **\$** methods, i.e., "overloading" the **\$** operator in OOP jargon).

Package **RWeka** builds on package **rJava** for low-level direct R/Java interfacing to provide access **Weka**'s core functionality. As **Weka** provides abstract "core" classes for its learners as well as a consistent "functional" methods interface for these learner classes, it is possible to provide general interface generators that re-use **Weka** methods. These yield R functions and methods with "the usual look and feel", e.g., a customary formula interface for supervised learners (which are called "classifiers" in **Weka**'s terminology), again by re-using corresponding **Weka** methods. This approach allows for both generalizability (because new interfaces can be generated on the fly) as well as maintainability (because only the "exported" functionality of **Weka** is re-used). In the following, setting up and fitting classifiers is discussed in more detail— Table 1 gives an overview of the R/**RWeka** functions/methods and their **Weka** counterparts.

**RWeka** contains R classes I (*interface classes*) for each key "group" of functionality provided by Weka and to be interfaced (currently, classifiers, clusterers, associators, filters, loaders, savers, and stemmers), and functions  $m_I$  (*interface generators*) which generate such interfaces by returning suitably classed functions  $f_{I,W}$  interfacing given Weka classes W. The interface functions  $f_{I,W}$ have formals "as usual" and are suitably classed so that standard R methods can be provided. The implementation is based on the S3 object system (Chambers and Hastie 1992). The mechanism is best illustrated by an example:

#### R> library("RWeka")

R> foo <- make\_Weka\_classifier("weka/classifiers/trees/J48", c("bar","Weka\_tree"))

The interface generator make\_Weka\_classifier()  $(m_I)$  creates an interface function foo()  $(f_{I,W})$  to the given Weka class 'weka.classifiers.trees.J48' (W) whose fully qualified class name is specified in JNI notation. The interface function foo() in fact inherits from the interface class 'R\_Weka\_classifier\_interface' (I). When fitted to data sets, it returns objects inheriting from the given classes 'bar' and 'Weka\_tree' as well as 'Weka\_classifier' which objects returned by classifier interface functions always inherit from. All classifier interface functions have the usual formula, data, subset and na.action, as well as formal control for specifying control arguments to be passed to Weka (in this case, when building the classifier). Printing such interface functions uses Weka's globalInfo() and technicalInfomation() methods to provide a description of the functionality being interfaced.

R> print(foo)

An R interface to Weka class 'weka.classifiers.trees.J48', which has information

Class for generating a pruned or unpruned C4.5 decision tree. For more information, see

Ross Quinlan (1993). C4.5: Programs for Machine Learning. Morgan Kaufmann Publishers, San Mateo, CA.

```
BibTeX:

@BOOK{Quinlan1993,

   title = {C4.5: Programs for Machine Learning},

   author = {Ross Quinlan},

   publisher = {Morgan Kaufmann Publishers},

   year = {1993},

   address = {San Mateo, CA},

  }

Argument list:

  foo(formula, data, subset, na.action, control = Weka_control())

Returns objects inheriting from classes:

  bar Weka_tree Weka_classifier
```

When the classifier interface function is called, a model frame is set up in R which is transferred to a **Weka** instance object. Then, the buildClassifier() method of the **Weka** class interfaced is called with these instances. The fitted values (model predictions for the training data) are obtained by calling the **Weka** classifyInstances() method for the built classifier and each training instance. As an example, a J4.8 tree for the iris data can be grown via

```
R> fm <- foo(Species ~ ., data = iris, control = Weka_control(S = TRUE, M = 5))
R> fm
J48 pruned tree
_____
Petal.Width <= 0.6: setosa (50.0)
Petal.Width > 0.6
Т
   Petal.Width <= 1.7
       Petal.Length <= 4.9: versicolor (48.0/1.0)
1
       Petal.Length > 4.9: virginica (6.0/2.0)
Petal.Width > 1.7: virginica (46.0/1.0)
Number of Leaves :
                          4
Size of the tree :
                          7
```

A suitably classed object containing both a reference to the built classifier and the predictions is returned. Such objects have at least a print() method (using Weka's toString()), a summary() method (using Weka's 'Evaluation' class), and a predict() (and fitted()) method for either "classes" (again using Weka's terminology: numeric for regression, factor for classification) or class probabilities (using Weka's distributionForInstance()). Therefore, a confusion matrix can easily be computed "by hand" in R or re-using Weka's functionality via the summary() method (which also prints further summary statistics).

R> table(observed = iris\$Species, predicted = fitted(fm))

| predicted  |        |            |           |  |  |
|------------|--------|------------|-----------|--|--|
| observed   | setosa | versicolor | virginica |  |  |
| setosa     | 50     | 0          | 0         |  |  |
| versicolor | 0      | 47         | 3         |  |  |
| virginica  | 0      | 1          | 49        |  |  |

```
R> summary(fm)
```

=== Summary ===

| Correctly Classified Instances   | 146       | 97.3333 % |
|----------------------------------|-----------|-----------|
| Incorrectly Classified Instances | 4         | 2.6667 %  |
| Kappa statistic                  | 0.96      |           |
| Mean absolute error              | 0.0293    |           |
| Root mean squared error          | 0.1209    |           |
| Relative absolute error          | 6.5815 %  |           |
| Root relative squared error      | 25.6545 % |           |
| Total Number of Instances        | 150       |           |
|                                  |           |           |

=== Confusion Matrix ===

a b c <-- classified as 50 0 0 | a = setosa 0 47 3 | b = versicolor 0 1 49 | c = virginica

Weka provides command-line style options for controlling building the classifiers. These can be queried online using WOW(), the Weka Option Wizard (taking advantage of Weka's listOptions()). The desired control options can be given using the control argument of the interface function using Weka\_control(). This allows the user to conveniently employ R's typical tag-value style ((S = TRUE, M = 5)) which is internally wrapped to Weka's command-line option style (e.g., '-S -M 5') In the J4.8 example above, the control arguments were set to build a J4.8 tree without subtree raising (S = TRUE) and setting the minimal number of instances per leaf to 5 (M = 5).

R> WOW(foo)

| -U | Use unpruned tree.                                             |  |  |  |
|----|----------------------------------------------------------------|--|--|--|
| -C | Set confidence threshold for pruning. (default 0.25)           |  |  |  |
|    | Number of arguments: 1.                                        |  |  |  |
| -М | Set minimum number of instances per leaf. (default 2)          |  |  |  |
|    | Number of arguments: 1.                                        |  |  |  |
| -R | Use reduced error pruning.                                     |  |  |  |
| -N | Set number of folds for reduced error pruning. One fold is use |  |  |  |
|    | as pruning set. (default 3)                                    |  |  |  |
|    | Number of arguments: 1.                                        |  |  |  |
| -B | Use binary splits only.                                        |  |  |  |
| -S | Don't perform subtree raising.                                 |  |  |  |
| -L | Do not clean up after the tree has been built.                 |  |  |  |
| -A | Laplace smoothing for predicted probabilities.                 |  |  |  |
| -Q | Seed for random data shuffling (default 1).                    |  |  |  |
|    | Number of arguments: 1.                                        |  |  |  |

In addition to classifiers, **RWeka** provides interface generation facilities for clusterers, associators, filters, loaders, savers, and stemmers, with filter interface functions also exhibiting a formula-style interface. For some of the most important algorithms—but not for all—interface functions are readily provided. Users can employ the interface generator functions to create additional interface functions at their discretion, or even create interface functions different from the default ones, typically to modify the return signature to feature dispatch to different, potentially user-defined, plot() or summary() methods.

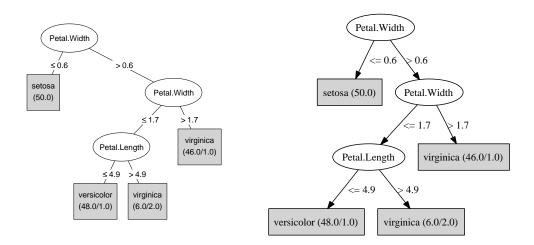

Figure 1: Visualizing fitted Weka trees within R and via Graphviz.

The generality of the **RWeka** approach is made possible by the fact that, for the kinds of functionality interfaced, **Weka** provides abstract "core" classes (e.g., 'weka.classifiers.Classifier') with basic methods (e.g., buildClassifier() or classifyInstance()) as well as standardized interfaces such as OptionHandler or TechnicalInformationHandler, such that key functionality can be accessed in uniform ways. There are situations, however, where interface computations need to be specialized. For example, Weka's meta learners expect the base learner to be given with their fully classified Java class name, but R users would naturally like to specify the interface functions (or at least only the "base names" of the Java classes). Thus, for interfaces to meta learners, the control options should be rewritten accordingly. **RWeka** uses the notion of *handlers* for these situations, which are named lists of functions to be called for certain purposes. Currently, options handlers are used by classifier and saver interfaces, and the corresponding interface generators allow their specification.

The specification of the return signature of the interface functions allows dispatching to specialized S3 methods. As one example, package **RWeka** provides a customized plot() method for the models returned by the **Weka** tree learners (such as J48(), M5P() or LMT()) which inherit from class 'Weka\_tree'. This method is based on the routines for plotting 'BinaryTree' objects in package party (Hothorn, Hornik, and Zeileis 2006). For Weka learners implementing the Drawable interface, i.e., providing a graph() method, it is also possible to use write\_to\_dot() to create DOT language representations of the built classifiers for processing via the dot program of **Graphviz** (Ellson, Gansner, Koutsofios, North, and Woodhull 2003). These approaches are illustrated in the code below, yielding the visualizations shown in Figure 1.

```
R> plot(fm)
R> write_to_dot(fm, "iris-J48.dot")
R> system("dot -Tps iris-J48.dot > iris-J48.eps")
```

Additionally, the DOT representation could be read back into R and visualized by means of the **Rgraphviz** package (Gentry and Long 2007). In fact, one could also try to interface **Weka**'s native plotting facilities. This is currently not done, as it cannot easily be integrated into R's device system, and thus would not comply with the design principle of remaining within R's "usual look and feel".

The **RWeka** code base consists of two components in addition to the **Weka** jar file (unmodified to maximize maintainability). The major component is high-level R code for interface generators and reporters, and useful methods, based on the low level R/Java interface provided by package **rJava**. In addition, there is some Java-level interface code for enhancing performance. E.g., unlike R's data frames, **Weka**'s instance objects are organized row-wise, and predictions (using

|                      | $R/\mathbf{RWeka}$                | Weka                              |
|----------------------|-----------------------------------|-----------------------------------|
| classifier interface | <pre>make_Weka_classifier()</pre> | Weka class (in JNI notation)      |
|                      | $f_{I,W}$                         | <pre>buildClassifier()</pre>      |
|                      | print()                           | <pre>globalInfo(),</pre>          |
|                      |                                   | <pre>technicalInformation()</pre> |
|                      | WOW()                             | listOptions()                     |
| fitted classifier    | <pre>print()</pre>                | toString()                        |
|                      | fitted()                          | classifyInstance()                |
|                      | <pre>predict()</pre>              | <pre>classifyInstance(),</pre>    |
|                      |                                   | distributionForInstance()         |
|                      | <pre>summary()</pre>              | 'Evaluation' class                |
|                      | <pre>plot() ('Weka_tree')</pre>   | _                                 |
|                      | write_to_dot()                    | graph()                           |

Table 1: R/RWeka and corresponding Weka classifier functions/methods

classifyInstance()) are for single instances: for performance, we use Java code for looping over all instances.

#### 3. Discussion

We see three directions for possible enhancements of the current functionality of **RWeka**, which relate to general issues arising when interfacing R with other systems.

Too much privacy: By definition, information private to Weka's classes is not available for interfacing. E.g. for fitted tree learners, Weka provides a description of the tree in the DOT language. However, this contains the chosen split variables and split points only as character strings which can not be re-used (e.g., for computing predictions within R) unless this string representation is reverse engineered. Similar problems occur for other models (e.g., for LinearRegression from which the terms structure of the AIC-selected model cannot be extracted). If by design a system interfaced is not modified for interfacing purposes (as in our case), then such issues need to be resolved at the upstream source level. We have begun to work with the Weka developers to add functionality typically available in state-of-the-art statistical software. E.g., Weka 3.5.4 has added a getAllTheRules() method to access the association rules found by its Tertius or Apriori implementations, allowing for efficient integration of these algorithms into the association rule mining environment provided by package arules (Hahsler, Grün, and Hornik 2005).

Too much data manipulation: E.g., when using a filter interface function such as Discretize()), data available as an R data frame are transformed to **Weka** instances, filtered, and transformed back to a data frame. If the next data analysis step again employs an **RWeka** interface function, some of these data transformations are unnecessary. A natural idea would be having common R/Java data objects encapsulating data access for both systems in a way that transformations between native representations are only performed when needed (e.g., as references with transform-on-dereference semantics). A somewhat simpler and less symmetric approach would try to employ suitably classed R objects which when evaluated transfer data back into R, but can be dispatched upon without evaluation. However, this is not possible given R's current semantics. Developing efficiently and transparently designed proxy objects for common data handling is a general issue when interfacing two systems (e.g., the various data base interfaces available for R).

*One-way communication:* The current R/Weka interface is entirely asymmetric in nature as there is no way to access R's functionality from the Weka side. Such "callbacks" could be useful in a variety of circumstances, e.g., to employ R classifiers as base learners for Weka's meta learners, or a user-defined R dissimilarity measure as the distance function used by Weka's clusterers. One idea

would be creating Weka classes representing the corresponding R functionality (and ideally extending one of Weka's abstract classes) and providing the basic methods (e.g., buildClassifier(), classifyInstance() for classifiers representing R regression or classification models) by calling back into R. Ideally, such Weka-to-R interface classes would be created using an interface generation approach along the lines described in Section 2. However, apart from implementation issues such as threading disparity, it is currently unclear whether such callbacks can be implemented in a satisfactorily efficient way: Clearly, efficient data sharing across systems as discussed above is a key prerequisite.

#### References

- Carey V (2007). arji: Another R-Java interface. R package version 0.3.12., URL http://www. biostat.harvard.edu/~carey/.
- Chambers JM, Hastie TJ (1992). Statistical Models in S. Chapman & Hall, London.
- Ellson J, Gansner E, Koutsofios E, North S, Woodhull G (2003). "Graphviz and Dynagraph Static and Dynamic Graph Drawing Tools." In M Junger, P Mutzel (eds.), "Graph Drawing Software," pp. 127–148. Springer-Verlag. URL http://www.Graphviz.org/.
- Gentry J, Long L (2007). **Rgraphviz**: Plotting Capabilities for R Graph Objects. R package version 1.13.25.
- Hahsler M, Grün B, Hornik K (2005). "arules A Computational Environment for Mining Association Rules and Frequent Item Sets." Journal of Statistical Software, 14(15), 1–25. ISSN 1548-7660. URL http://www.jstatsoft.org/v14/i15/.
- Hornik K, Zeileis A, Hothorn T, Buchta C (2007). **RWeka**: An R Interface to Weka. R package version 0.3-2.
- Hothorn T, Hornik K, Zeileis A (2006). "Unbiased Recursive Partitioning: A Conditional Inference Framework." Journal of Computational and Graphical Statistics, **15**(3), 651–674.
- R Development Core Team (2007). R: A Language and Environment for Statistical Computing. R Foundation for Statistical Computing, Vienna, Austria. URL http://www.R-project.org/.
- Temple Lang D, Chambers J (2005). **SJava**: The Omegahat Interface for R and Java. R package version 0.69-0., URL http://www.omegahat.org/RSJava/.
- Urbanek S (2007). **rJava**: Low-Level R to Java Interface. R package version 0.4-13., URL http://www.RForge.net/rJava/.
- Witten IH, Frank E (2005). Data Mining: Practical Machine Learning Tools and Techniques. Morgan Kaufmann, San Francisco, 2nd edition.